RIK しゅうしょうしょう しょうしょうしょう しょうしゅうしょう しょうしゅうしゅうしゅぎ しゅうしゅうしょう

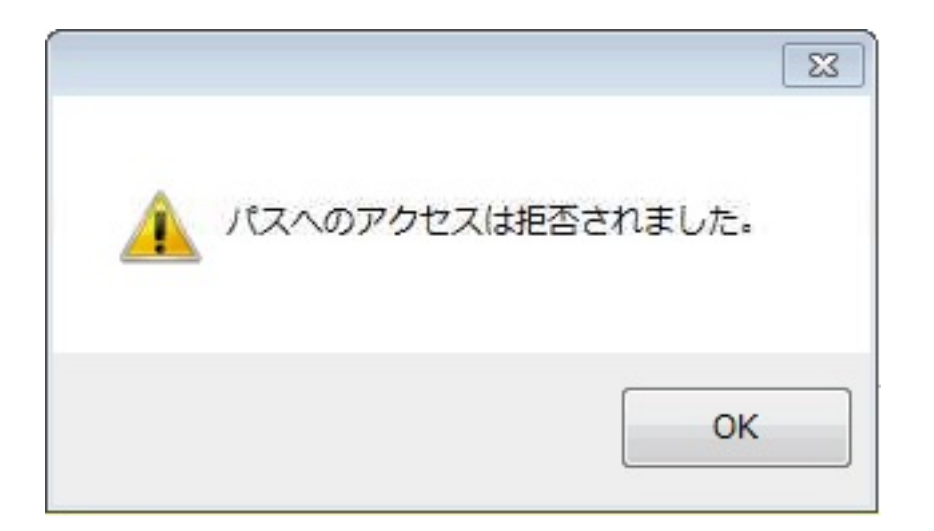

対処方法はRIK物件管理システムのセキュリティレベルの変更で改善されます。

- 1. First RIK and RIK
- $2.$
- $3.$

ID: #1075

製作者: ヘルプデスク  $: 2017 - 09 - 1409.46$